• Try to reuse as much infrastructure as possible

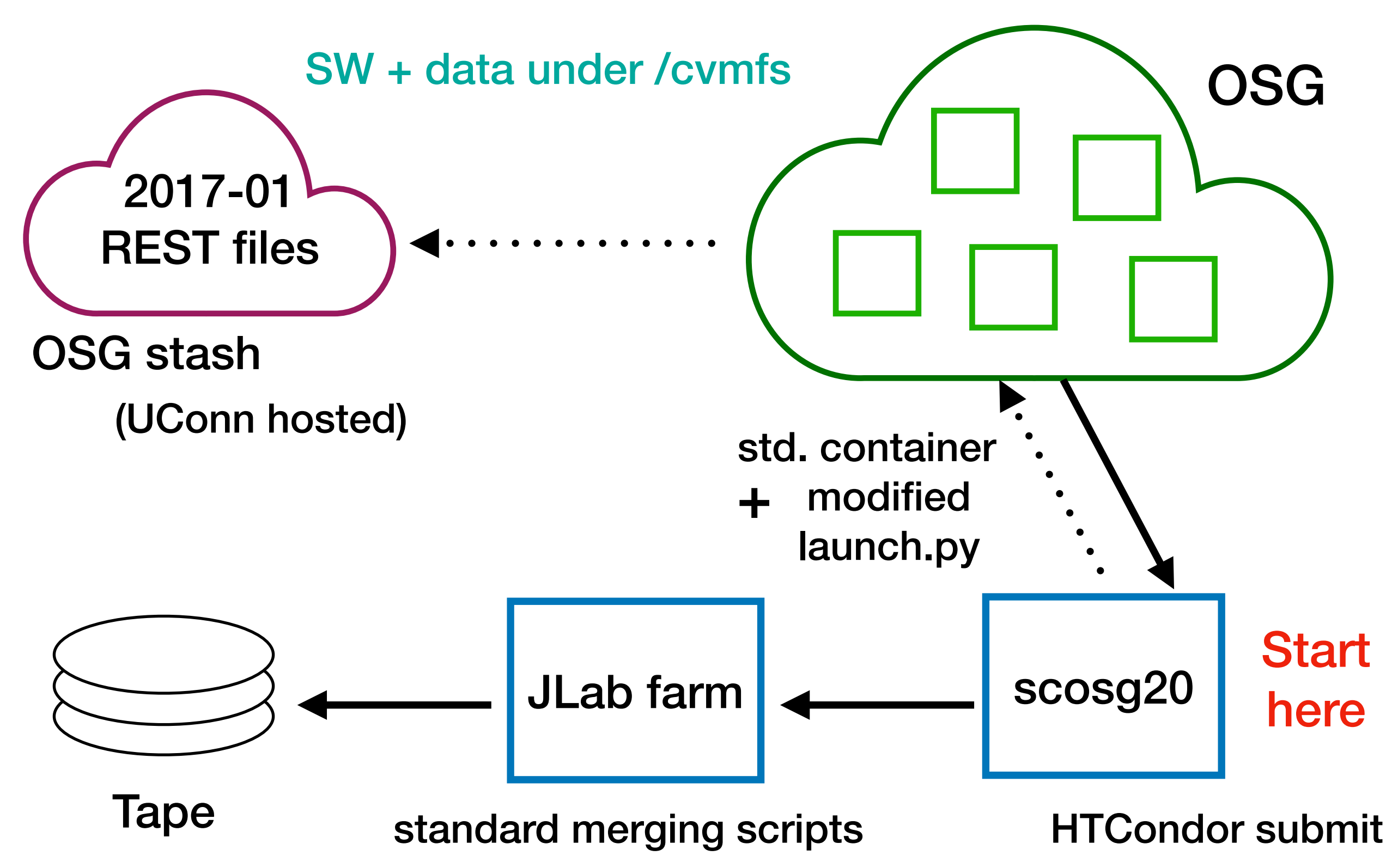

- Started with request from Igal
	- $\chi p \rightarrow 4\chi p$ ,  $4\chi(p)$ ,  $\chi\chi(p)$ ,  $\chi\chi\pi^{+}\pi^{-}(p)$

- Started with request from Igal
	- $\chi p \rightarrow 4\chi p$ ,  $4\chi(p)$ ,  $\chi\chi(p)$ ,  $\chi\chi\pi^{+}\pi^{-}(p)$
- Ran 30% of the jobs in 2 days
	- Started filling up disk on scosg20

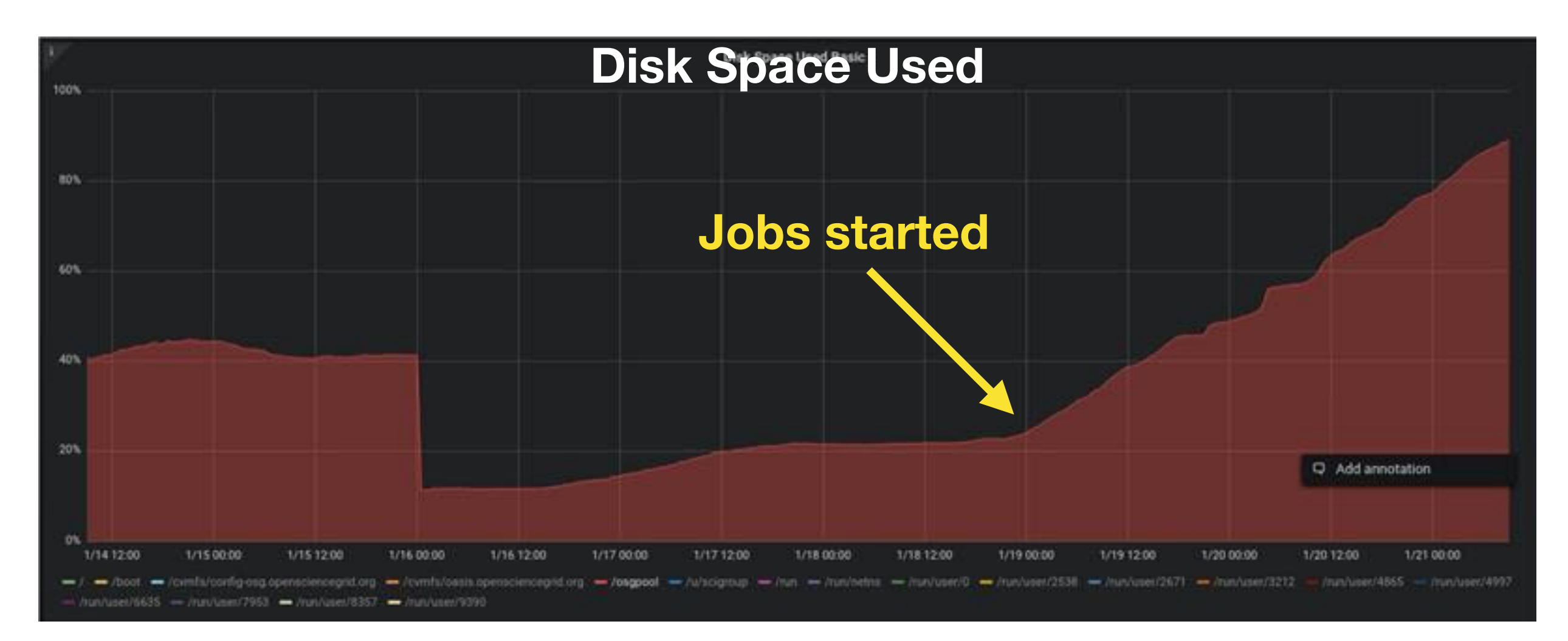

- Ran 30% of the jobs in 2 days
	- Started filling up disk on scosg20
	- 4 TB / user quota established
	- Requested resources: 1 core + 4 GB of RAM
		- ~5% of jobs exceed this limit
- Wrote data transfer script, copied files to volatile
- Resubmitted jobs, adding better checks to deal with problem nodes that suck up jobs
- Next steps:
	- Looking into reusing parts of MCWrapper for job accounting
	- Change merging scripts to push results to OSG Stash?